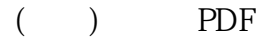

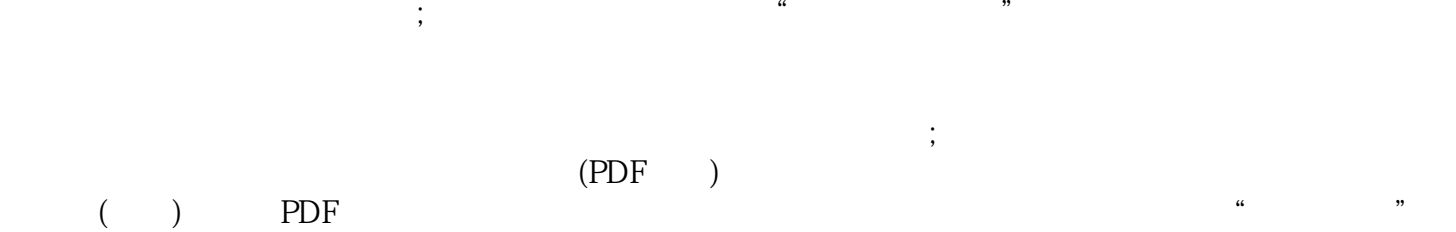

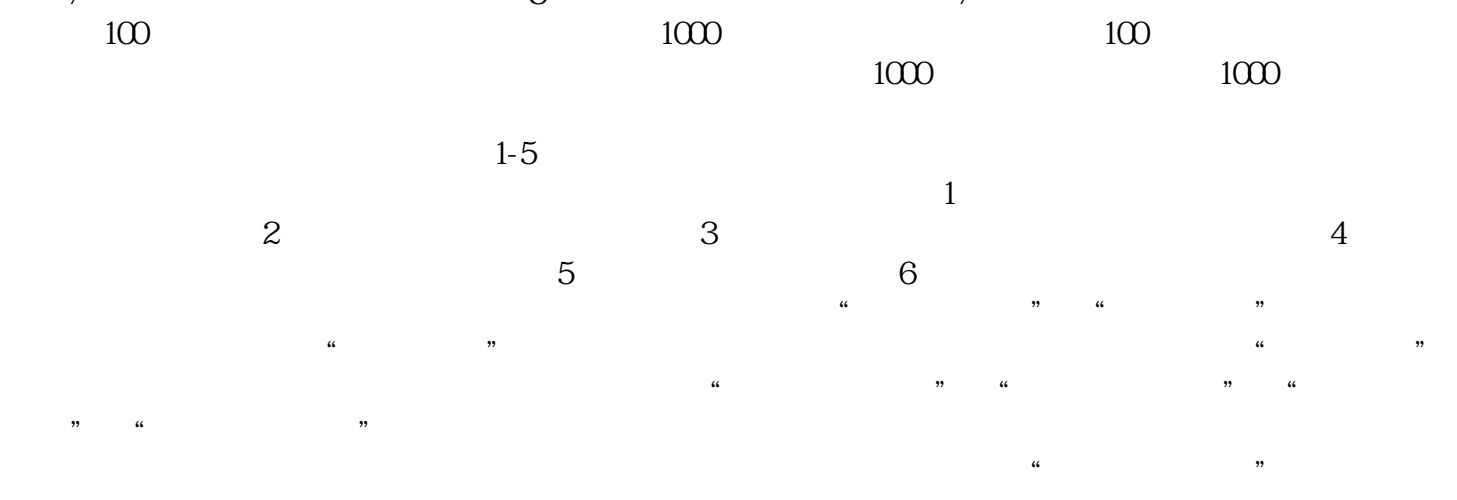

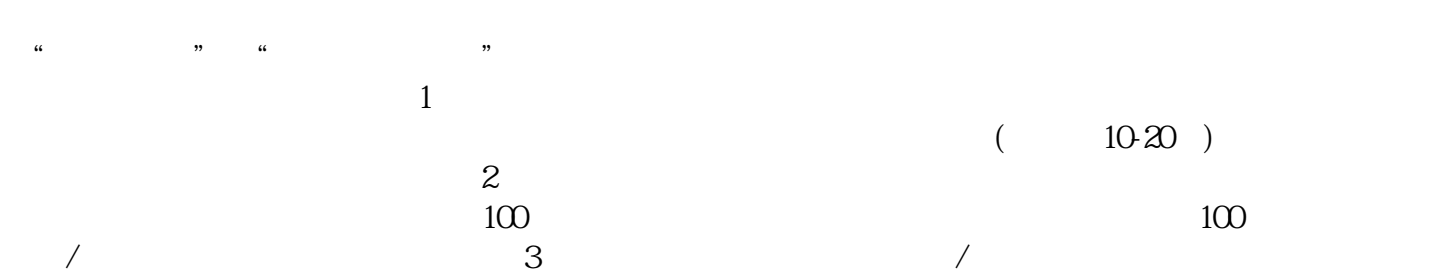

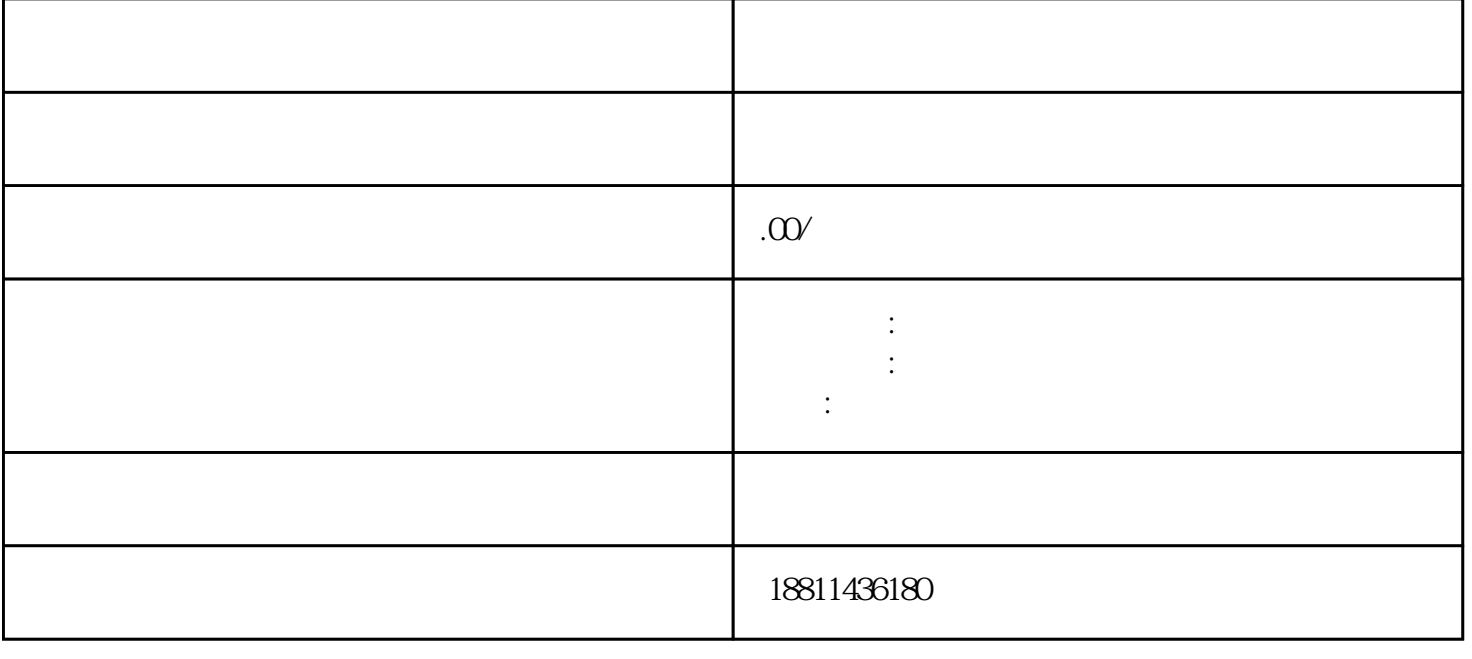

 $\frac{a}{\sqrt{a}}$  $\frac{1}{2}$  % and  $\frac{1}{2}$  % and  $\frac{1}{2}$  % and  $\frac{1}{2}$  % and  $\frac{1}{2}$  % and  $\frac{1}{2}$  % and  $\frac{1}{2}$  % and  $\frac{1}{2}$  % and  $\frac{1}{2}$  % and  $\frac{1}{2}$  % and  $\frac{1}{2}$  % and  $\frac{1}{2}$  % and  $\frac{1}{2}$  % and  $\frac{1}{2}$  % a  $\kappa$ 

记系统,点击"我的业务申请"查看申请业务审查过程反馈信息:七、现场交件现场收到"预约材料提  $\alpha$  and  $\alpha$  expectively approximately  $\alpha$  $\frac{1}{\sqrt{1-\frac{1}{\sqrt{1-\frac{1$  $\sim$  2

 $3$ 定)。提交之后 PDF, 用数字签名,每个要签名的框下面都有对应的姓名和号码,每个方框点击签

 $4$  $3-5$  $\ldots$  , we can assume that the set of  $\ldots$ 

 $30$  $CA$  $\kappa$ 

 $\mathbf x$  , and  $\mathbf x$  in the second second  $\mathbf x$  in the  $\mathbf x$  such as  $\mathbf x$   $\mathbf x$   $\mathbf x$   $\mathbf x$   $\mathbf x$   $\mathbf x$   $\mathbf x$   $\mathbf x$   $\mathbf x$   $\mathbf x$   $\mathbf x$   $\mathbf x$   $\mathbf x$   $\mathbf x$   $\mathbf x$   $\mathbf x$   $\mathbf x$   $\mathbf x$   $\mathbf x$   $\mathbf x$   $\mathbf x$   $\mathbf$